# Informatyka w zastosowaniach in|ynierskich - opis przedm

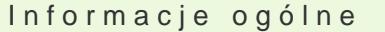

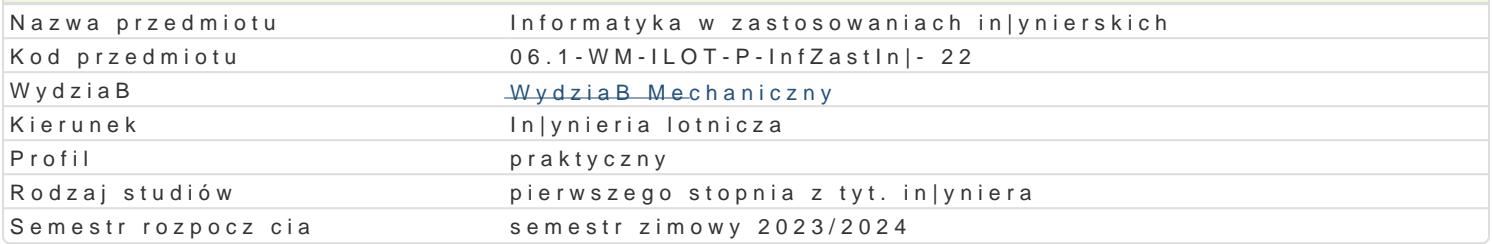

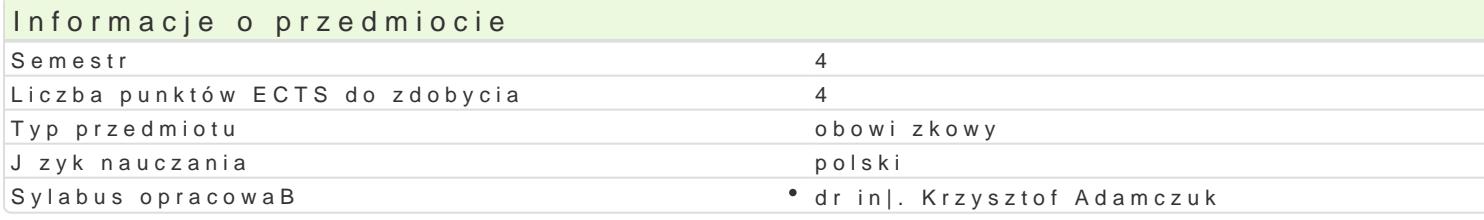

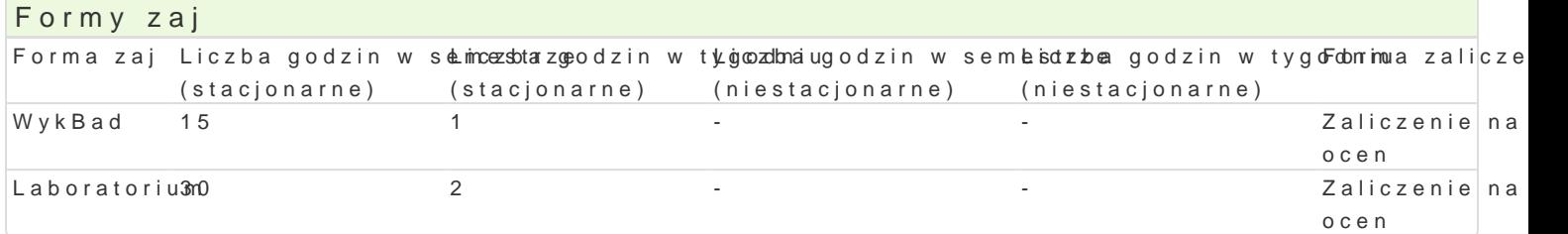

# Cel przedmiotu

Celem przedmiotu jest zapoznanie studentów z podstawowymi programami komputerowymi wykorzysty

Wymagania wst pne Brak

### Zakres tematyczny

Lp. Tre[ci programowe - WYKAAD

W1 Wprowadzenie do wykBadu, zakres tematyczny i warunki zaliczenia.

- W2 Rola i zastosowanie komputerów w lotnictwie.
- W3 Systemy informatyczne w lotnictwie.
- W4 Systemy sterowania lotem.
- $W5$  Symulatory lotnicze.
- W6 zastosowanie informatyki w projektowaniu statków powietrznych. 2
- W7 Kolokwium zaliczeniowe.

Suma: 15  $\sigma$  15  $\sigma$  15  $\sigma$  15  $\sigma$  15  $\sigma$  15  $\sigma$  15  $\sigma$  15  $\sigma$  15  $\sigma$  15  $\sigma$ 

- Lp. Tre[ci programowe LABORATORIUM
- L1 Wykorzystanie Excela w mechanice technicznej.

L2 Obliczanie ukBadów równaD przy wykorzystaniu wyznaczników macierzy, iteracji Gaussa - Seidl

- L3 RozkBad normalny i Poissona.
- L4 PrzedziaB ufno[ci dla [redniej.
- $L5$  Analiza danych i ich zale|no[ci.
- L6 Analiza wielowymiarowa.
- L7 Metody graficznej prezentacji danych wielowymiarowych. 4
- L8 Metody wizualizacji danych.
- L9 Wybrane zagadnienia z problematyki modelowania statystycznego.

# Metody kształcenia

Wykłady z wykorzystaniem środków audiowizualnych. Praca z książkami, standardami i indywidualna praca podczas opracowania zagadnień laboratoryjnych.

# Efekty uczenia się i metody weryfikacji osiągania efektów uczenia się

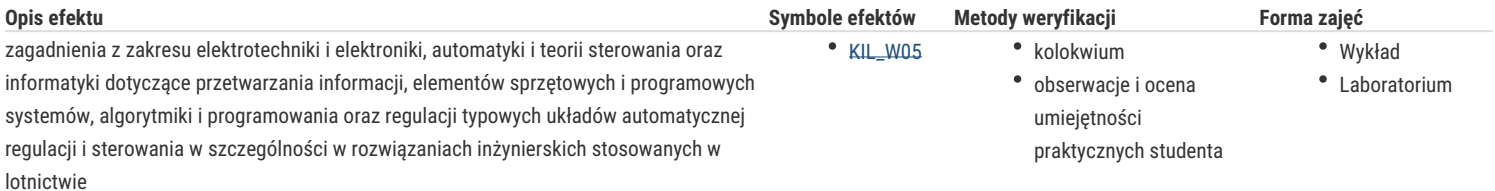

### Warunki zaliczenia

Wykład – warunkiem zaliczenia części wykładowej jest uzyskanie pozytywnej oceny z 3-ch pisemnych odpowiedzi na pytania zaliczeniowe dotyczące podstawowych zagadnień przedmiotu. Laboratorium – warunkiem zaliczenia laboratorium jest uzyskanie pozytywnej oceny z opracowanych ćwiczeń.

#### Literatura podstawowa

- 1. Tustanowska-Kamrowska, K.: Techniki komputerowe bez stresu i lęku, Ćwiczenia. Wydawnictwo Politechniki Poznańskiej, Poznań 2003.
- 2. Smogur Z.: Excel w zastosowaniach inżynieryjnych. Wydawnictwo HELION, Gliwice 2008.
- 3. Snarska A.: Statystyka z wykorzystaniem Excela. Wyższa Szkoła Handlowa w Kielcach, Kielce 2002.
- 4. Świć A.: Zastosowania informatyki w inżynierii produkcji. Politechnika Lubelska, Lublin 2009.

# Literatura uzupełniająca

- 1. Bąk K.R..: Statystyka wspomagana Excelem 2007. Oficyna Wydawnicza Wyższej Szkoły Handlu i Prawa; Warszawa 2010.
- 2. Michalski W.: Arkusze kalkulacyjne w zastosowaniach praktycznych: Excel 5, Quattro Pro 6. Mikom, Warszawa 1996.
- 3. Korol J.: Visual Basic dla aplikacji w Excelu. Mikom, Warszawa 1996.

### Uwagi

Zmodyfikowane przez dr inż. Daniel Dębowski (ostatnia modyfikacja: 14-12-2022 14:51)

Wygenerowano automatycznie z systemu SylabUZ